# Comment rendre robuste et stable un pont ?

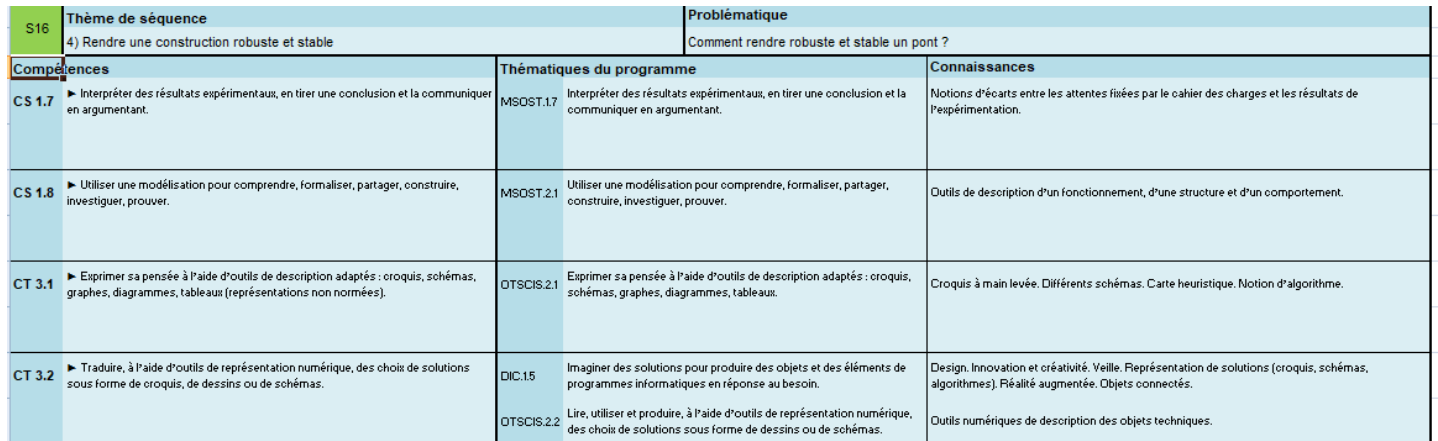

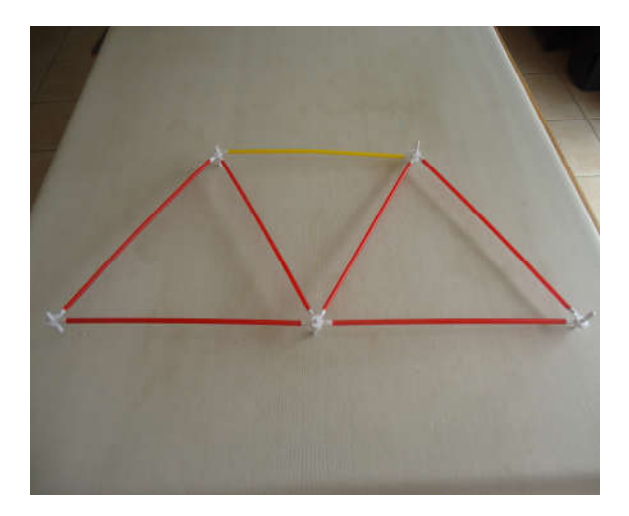

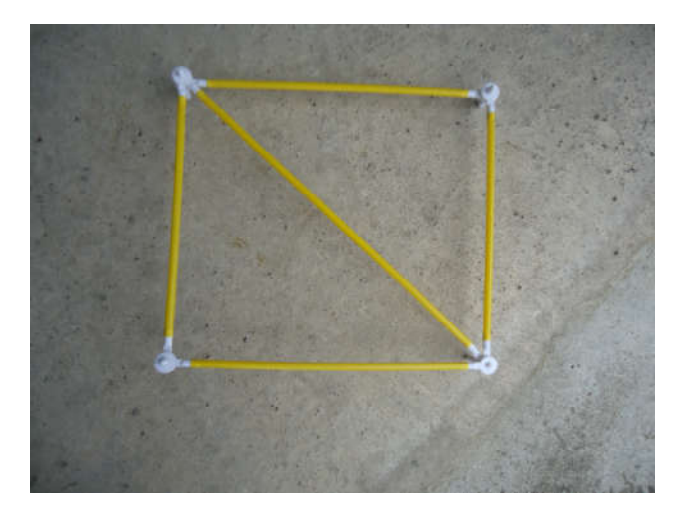

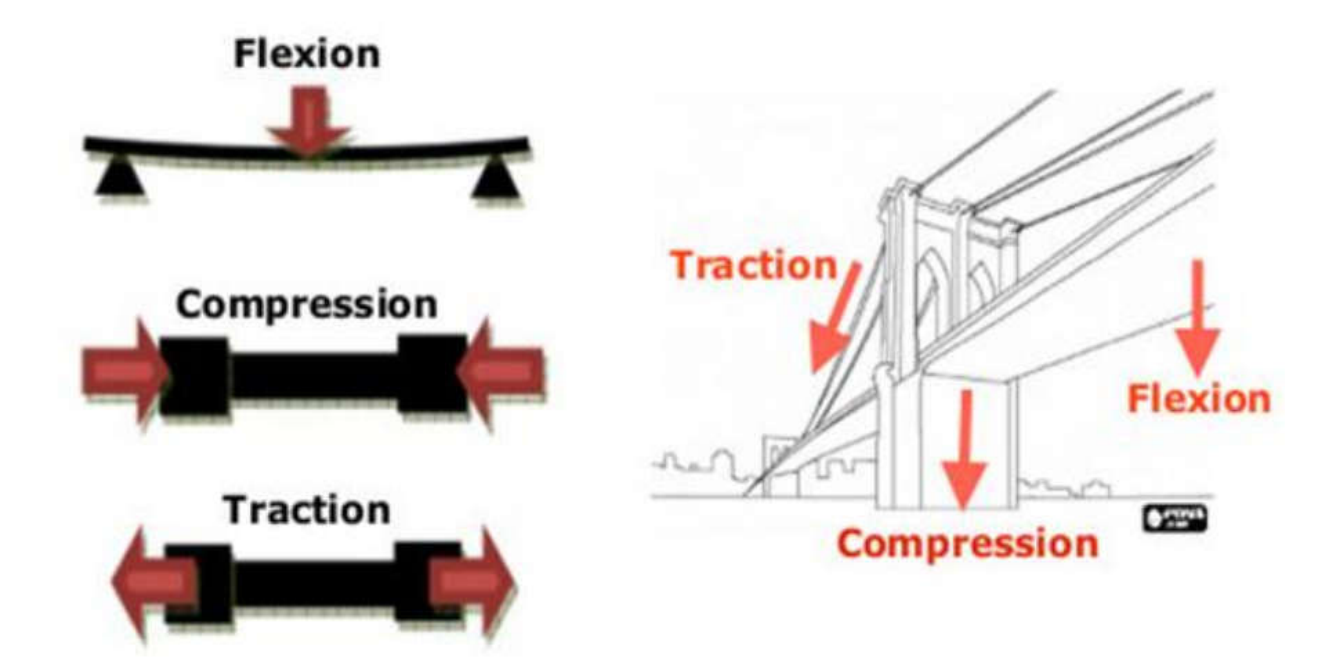

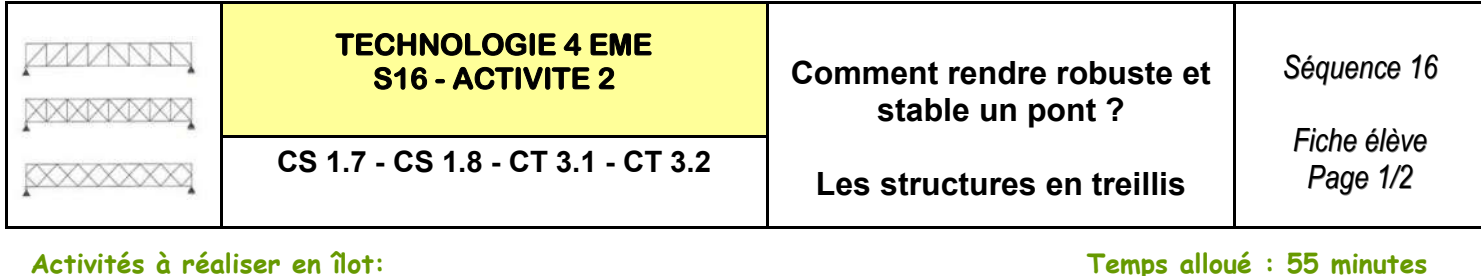

Problème à résoudre : Dans le cadre du cours de technologie, vous allez découvrir comment augmenter la portée d'un ouvrage ?

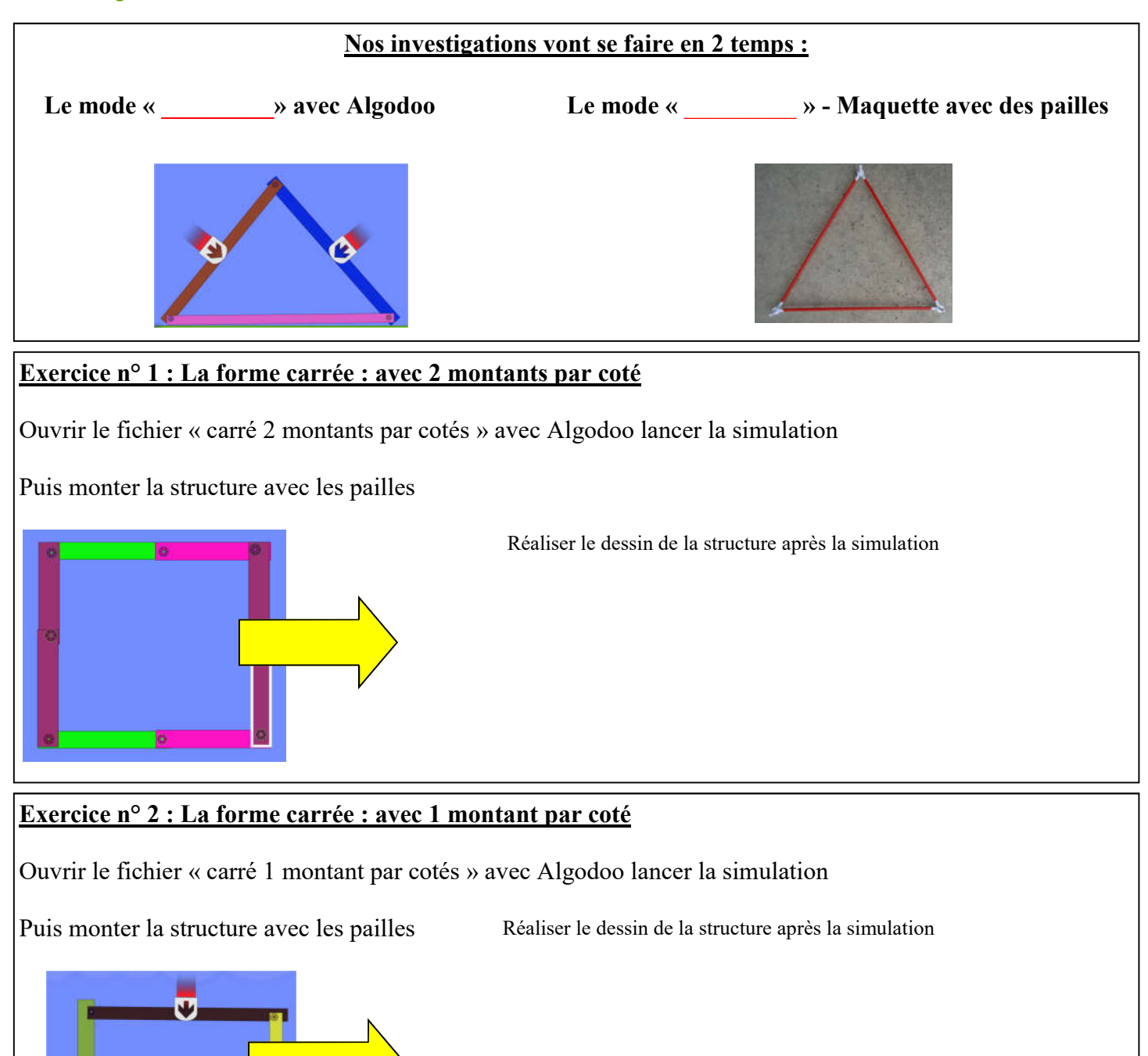

\_\_\_\_\_\_\_\_\_\_\_\_\_\_\_\_\_\_\_\_\_\_\_\_\_\_\_\_\_\_\_\_\_\_\_\_\_\_\_\_\_\_\_\_\_\_\_\_\_\_\_\_\_\_\_\_\_\_\_\_\_\_\_\_\_\_\_\_\_\_\_\_\_\_\_\_\_\_\_\_\_

Conclusion de ces deux formes :

コッ

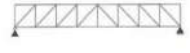

## **TECHNOLOGIE 4 EME**

### **S16 - ACTIVITE 2** Comment rendre robuste et stable un pont ?

 $CS 1.7 - CS 1.8 - CT 3.1 - CT 3.2$  Les structures en treillis

*Fiche élève Fiche élève Page 2/2 Page 2/2*

#### Exercice n° 3 : La forme carrée : avec traverse

Ouvrir le fichier « carré + traverse » avec Algodoo lancer la simulation

Puis monter la structure avec les pailles Réaliser le dessin de la structure après la simulation

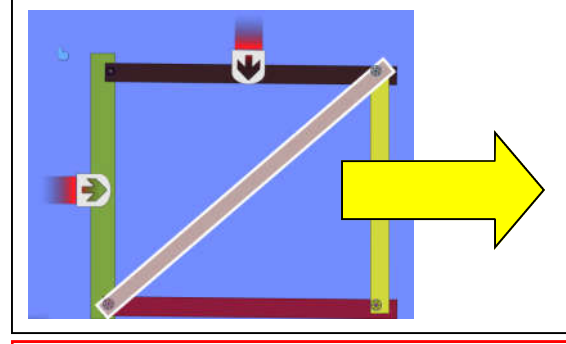

#### Conclusion de cette forme : Peut-on simplifier cette forme ?

#### Exercice n° 4 : La forme en triangle : « la structure élémentaire »

Ouvrir le fichier « triangle » avec Algodoo lancer la simulation

Puis monter la structure avec les pailles Réaliser le dessin de la structure après la simulation

\_\_\_\_\_\_\_\_\_\_\_\_\_\_\_\_\_\_\_\_\_\_\_\_\_\_\_\_\_\_\_\_\_\_\_\_\_\_\_\_\_\_\_\_\_\_\_\_\_\_\_\_\_\_\_\_\_\_\_\_\_\_\_\_\_\_\_\_\_\_\_

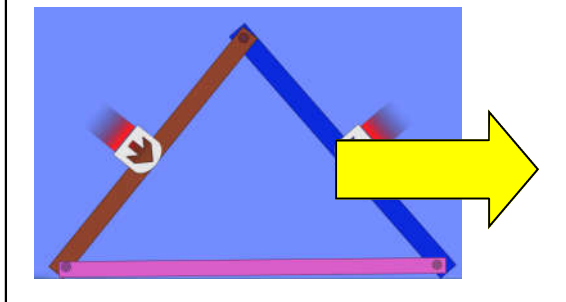

#### Exercice n° 5 : Comment augmenter la portée ?

Proposer des solutions afin d'augmenter la portée de la strucrture

Puis monter votre structure avec les pailles<br>Réaliser le dessin de la structure après la simulation

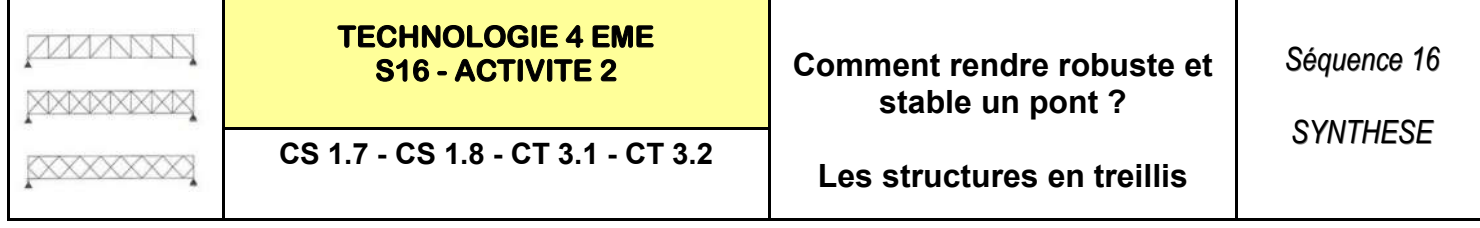

#### Exercice n° 1 : La forme carrée—2 montants par coté

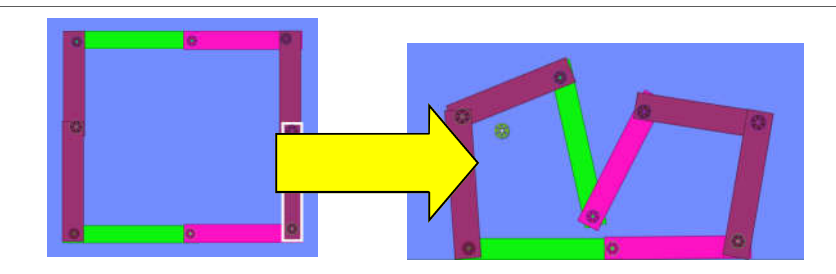

#### Exercice n° 2 : La forme carrée—1 montant par coté

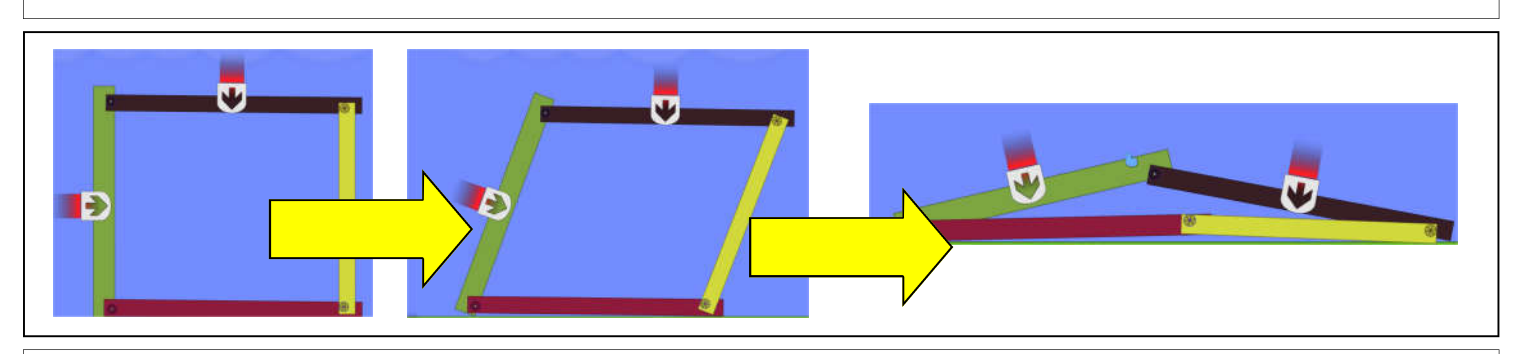

#### Exercice n° 3 : La forme carrée—avec une traverse

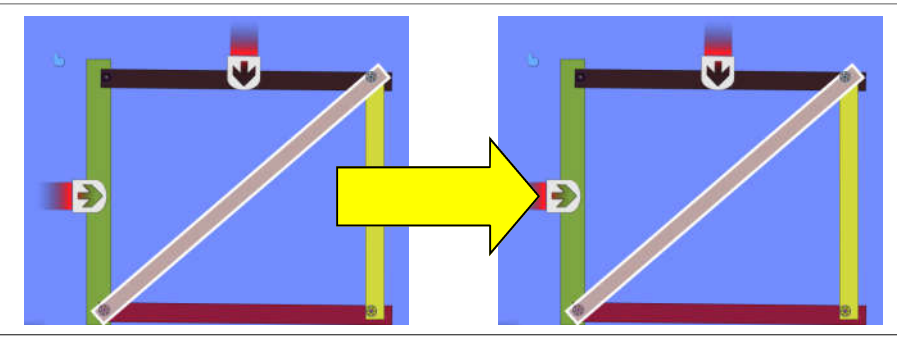

### Exercice n° 4 : La forme en triangle : « la structure élémentaire »

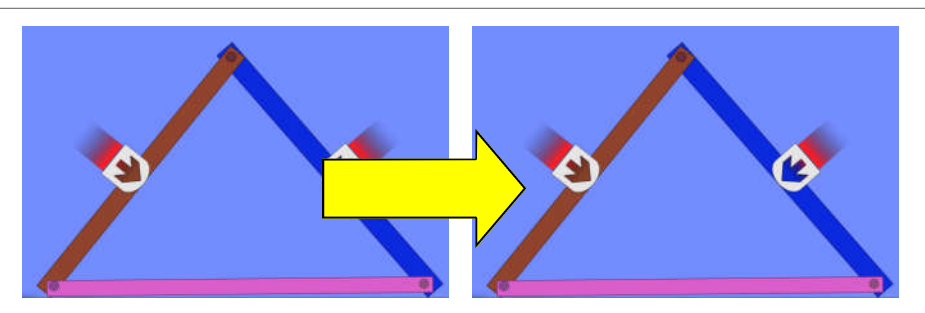

#### LES STRUCTURES EN TREILLIS

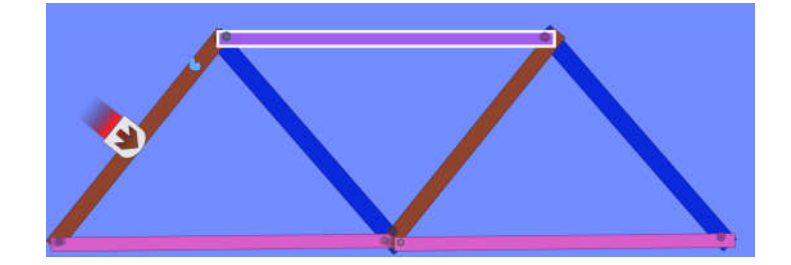